# Politechnika Krakowska im. Tadeusza Kościuszki

# KARTA PRZEDMIOTU

obowiązuje studentów rozpoczynających studia w roku akademickim 2016/2017

Wydział Mechaniczny

Kierunek studiów: Inżynieria Wzornictwa Przemysłowego Profil: Ogólnoakademicki

Forma sudiów: stacjonarne **Kod kierunku: W** Kod kierunku: W

Stopień studiów: I

Specjalności: Inżynieria Wzornictwa Przemysłowego

# 1 Informacje o przedmiocie

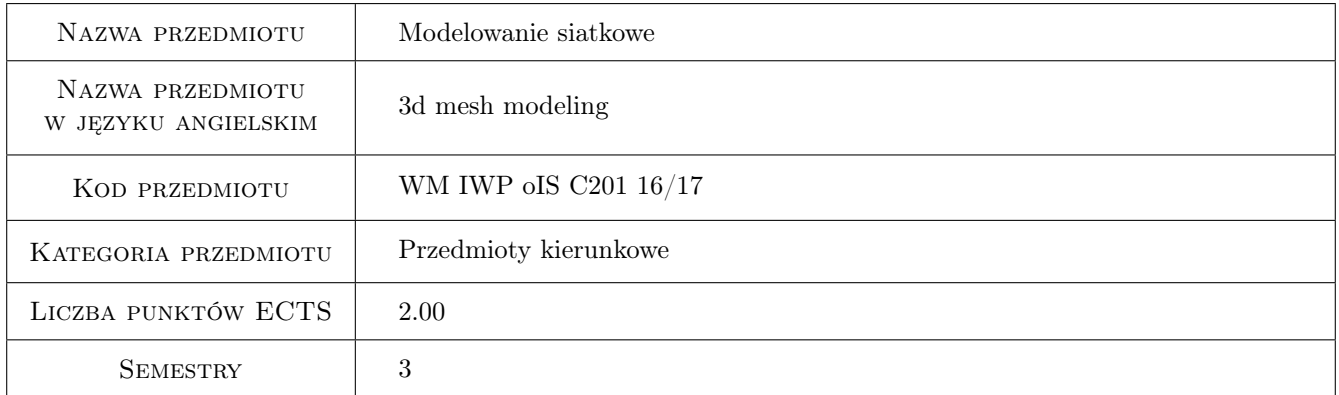

# 2 Rodzaj zajęć, liczba godzin w planie studiów

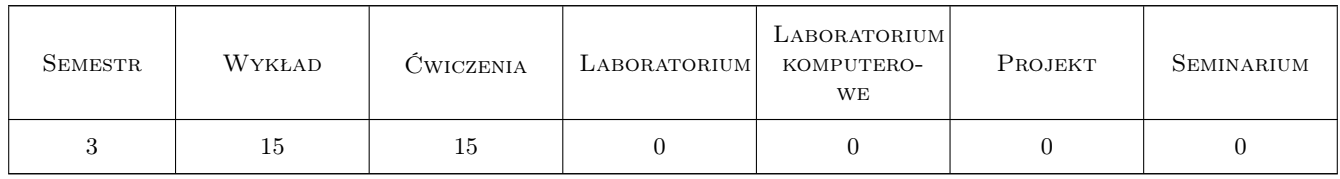

# 3 Cele przedmiotu

Cel 1 Zdobycie umiejętności tworzenia, obróbki i renderowania modeli siatkowych.

Cel 2 Zdobycie umiejętności obsługi oprogramowania do tworzenia grafiki 3d.

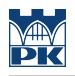

# 4 Wymagania wstępne w zakresie wiedzy, umiejętności i innych **KOMPETENCJI**

1 Brak wymagań wstępnych.

### 5 Efekty kształcenia

- EK1 Wiedza Student posiada ogólną wiedzę o roli modelowania i wizualizacji produktu w procesie projektowania.
- EK2 Wiedza Student zna metody i narzędzia służące do tworzenia i przetwarzania grafiki trójwymiarowej, w tym prezentacji produktu w formie renderów.
- EK3 Umiejętności Student posiada umiejętność opracowania modelu siatkowego i graficznej prezentacji projektu wzorniczego.
- EK4 Umiejętności Student posiada umiejętność korzystania z wybranych programów graficznych.

# 6 Treści programowe

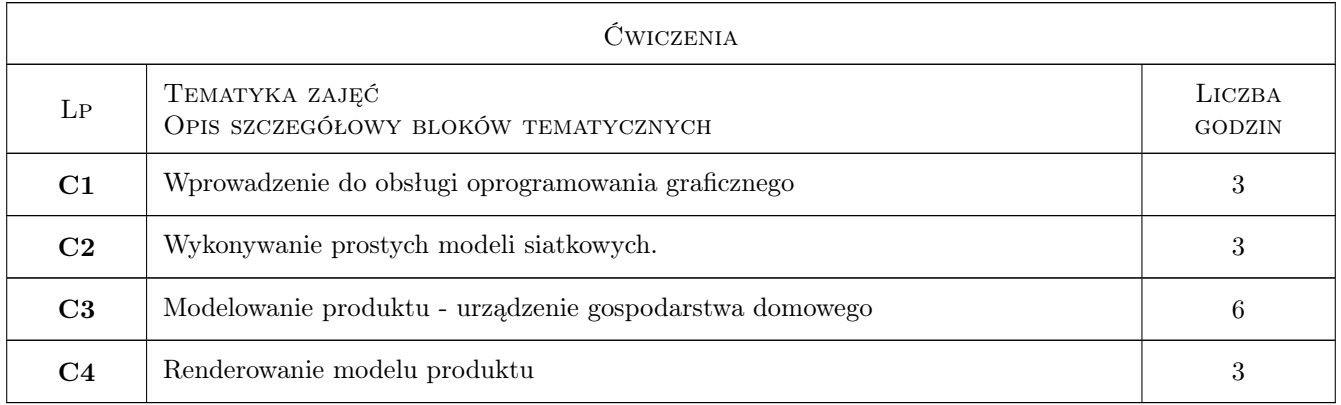

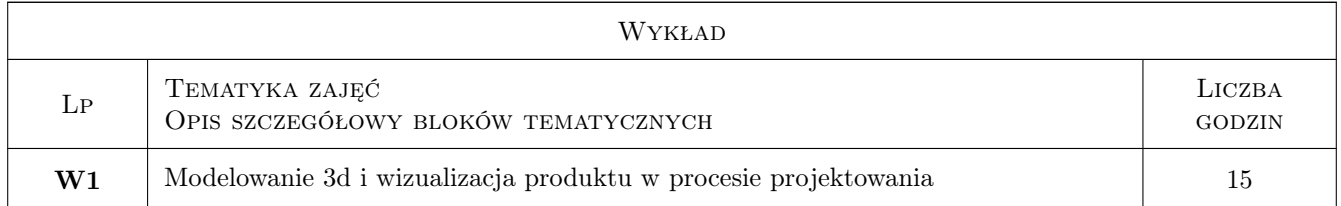

# 7 Narzędzia dydaktyczne

- N1 Prezentacje multimedialne
- N2 Ćwiczenia projektowe
- N3 Dyskusja

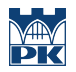

# 8 Obciążenie pracą studenta

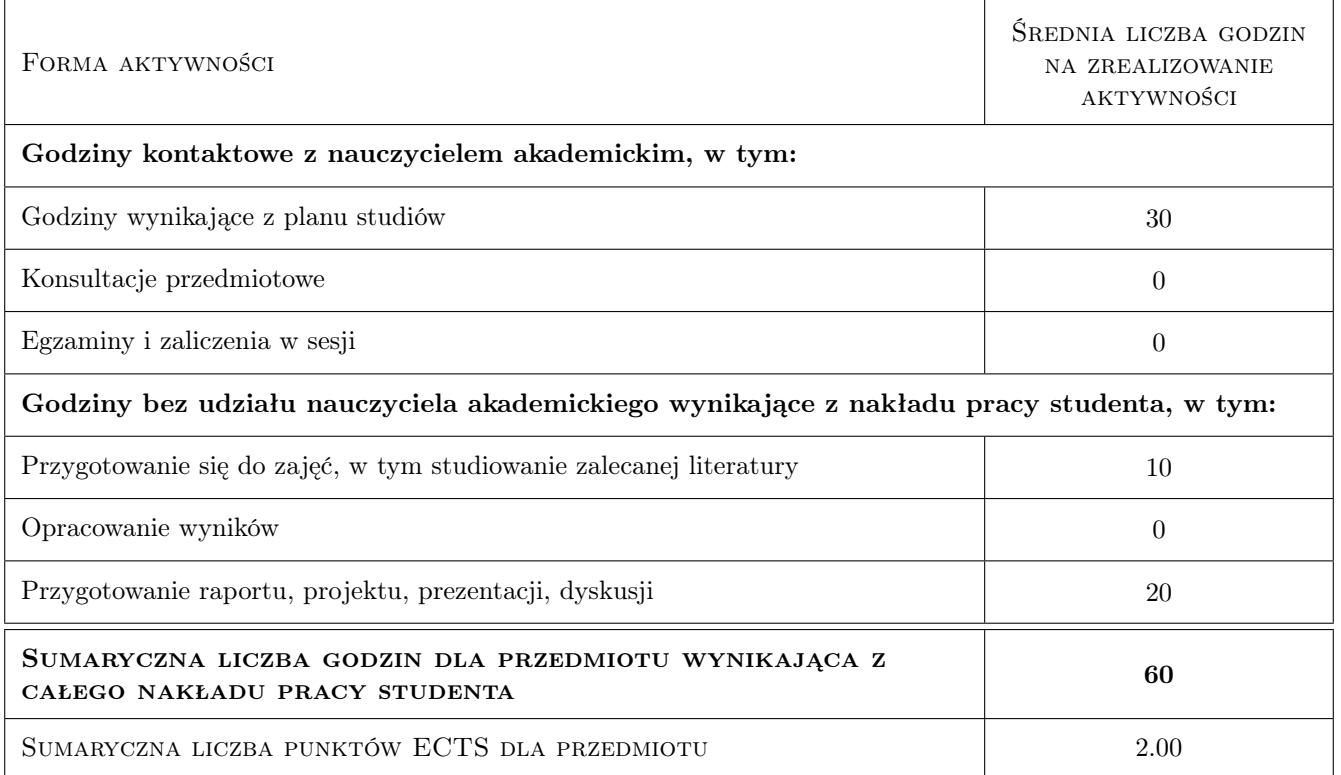

# 9 Sposoby oceny

#### Ocena formująca

F1 Opracowanie tematów z ćwiczeń laboratoryjnych

#### Ocena podsumowująca

P1 Średnia ważona ocen formujących

### Kryteria oceny

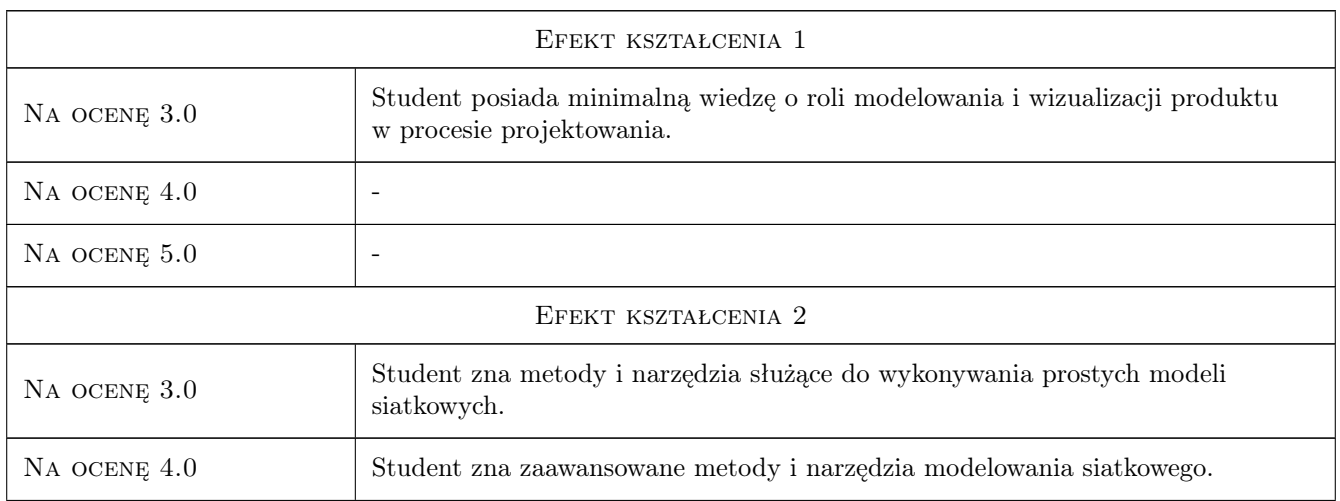

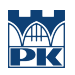

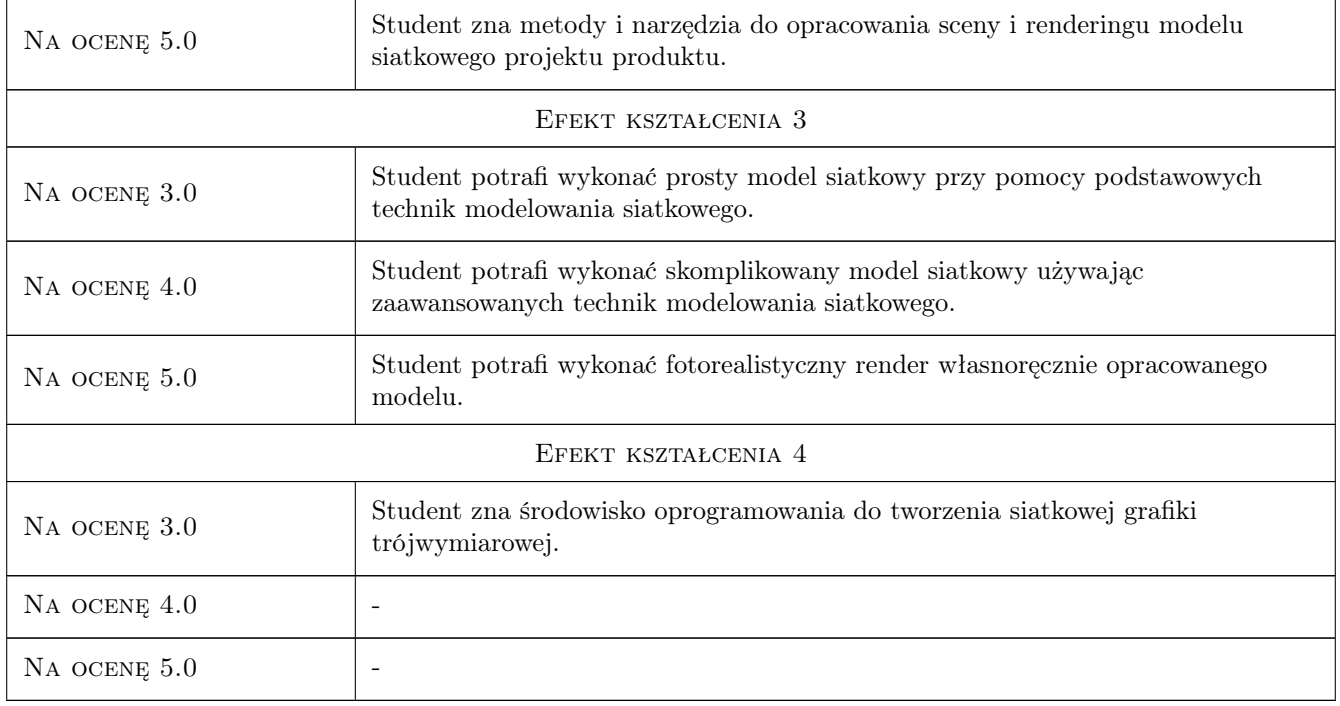

# 10 Macierz realizacji przedmiotu

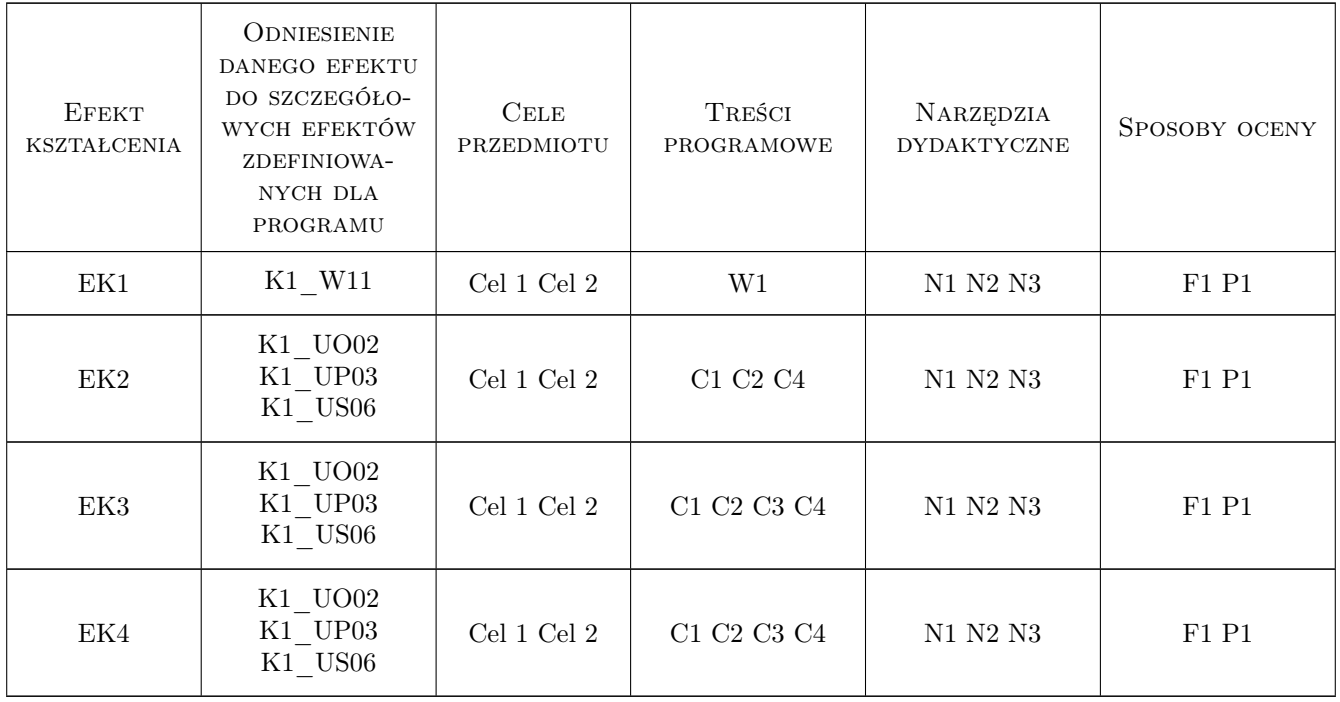

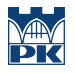

# 11 Wykaz literatury

#### Literatura podstawowa

[1 ] Randi L. Derakhshani, Dariush Derakhshani — Autodesk 3ds Max 2014 Essentials: Autodesk Official Press, , 2014, Helion

#### Literatura uzupełniająca

[2 ] witryna internetowa autodesk knowledge network —  $knowledge. autodesk.com, 0, 0$ 

# 12 Informacje o nauczycielach akademickich

#### Osoba odpowiedzialna za kartę

mgr inż. arch. Błażej Bącalski (kontakt: blazej.bacalski@pk.edu.pl)

## 13 Zatwierdzenie karty przedmiotu do realizacji

(miejscowość, data) (odpowiedzialny za przedmiot) (dziekan)